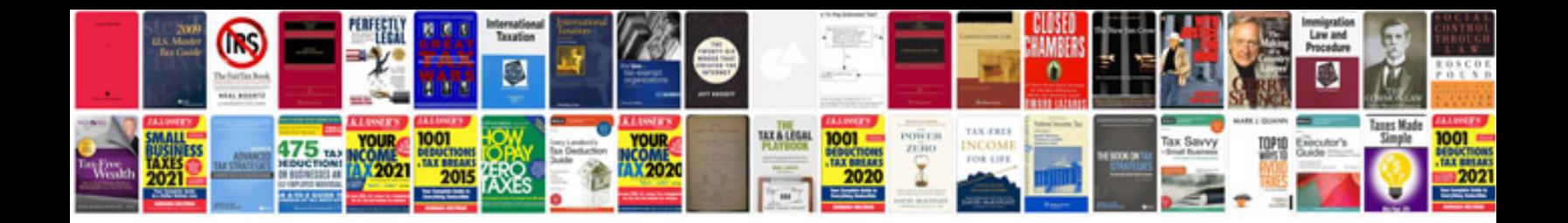

**Create a web form that generates**

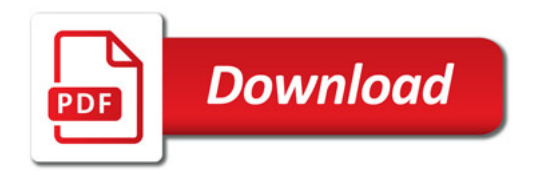

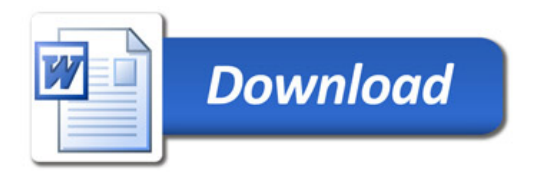